## Download Adobe Photoshop 2022 (version 23) Torrent Full Product Key {{ finaL version }} 2022

Installing Adobe Photoshop and then cracking it is easy and simple. The first step is to download and install the Adobe Photoshop software on your computer. Then, you need to locate the installation.exe file and run it. Once the installation is complete, you need to locate the patch file and copy it to your computer. The patch file is usually available online, and it is used to unlock the full version of the software. Once the patch file is copied, you need to run it and then follow the instructions on the screen. After the patching process is complete, you will have a fully functional version of Adobe Photoshop on your computer. To make sure that the software is running properly, you should check the version number to ensure that the crack was successful. And that's it - you have now successfully installed and cracked Adobe Photoshop!

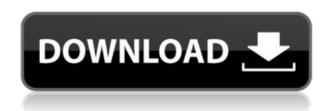

After the original Photoshop CS6, there have been many different versions. But in my opinion, there has been only one true successor to the original program (and that's today's Photoshop review). I'm not saying CS6, and Elements is going to keep getting better. But if you're looking for the best digital scanning software to produce high-quality scans, then Photoshop Elements is what you want. After all, the best scanner is good for only so much. If you're looking for high-quality, affordable, and accessible digital imaging software, you can't do better than Adobe Elements. It is the best value program for almost everyone that wants to do photography, video, or create keepsakes. But it does include some pitfalls and irritating features that really ought to be fixed. After reviewing the upcoming Adobe Premiere Elements 2020 and Adobe Audition 2020, it is time for a look at Adobe's Photography line of products. This is a series of programs created primarily for commercial photographers. If you're looking at using Adobe's photography software, you should check out the one-month free trial of the Adobe Creative Cloud Photography option. With Adobe Premiere Elements 2020, you get to access hundreds of additional tools and techniques, as well as new photo and video editing features. Premiere Elements 2020 also comes with its own image editing software. It can be used with both a DSLR camera or a point and shoot camera. Think of it more as an enhanced version of Photoshop Express or even the stock Photo app that comes with the iPhone.

## Download free Adobe Photoshop 2022 (version 23)Full Product Key For Windows [32|64bit] 2022

Whether captured with a digital camera, scanned into the computer, or created from scratch in

Photoshop, your artwork consists of tiny squares of color, which are picture elements called *pixels*. Photoshop is all about changing and adjusting the colors of those pixels—collectively, in groups, or one at a time—to make your artwork look precisely how you want it to look. (Photoshop, by the way, has no Good Taste or Quality Art button. It's up to you to decide what suits your artistic or personal vision and what meets your professional requirements.) Each pixel has a color that you can change. Those colors are represented by a tiny square, or grayscale, of a single color, which is called a color channel. Typically, Photoshop works with three color channels: Red, Green, and Blue. These colors are mixed together to create a new, *composite* pixel, which can have a much richer or more varied palette of available colors. Unlike in a traditional printed photo, if you change the colors of a Photoshop pixel (for example, you change the Red channel from 200 to 195) that pixel in a printed photo would be invisible. However, Photoshop can change the composite color of pixels while keeping their color values intact. The idea of running software as complex as Photoshop directly in the browser would have been hard to imagine just a few years ago. However, by using various new web technologies, Adobe has now brought a public beta of Photoshop to the web. *Thomas Nattestad* Twitter *Nabeel Al-Shamma* GitHub

On this page

Why Photoshop came to the web How Photoshop came to the web WebAssembly porting with Emscripten WebAssembly debugging High performance storage P3 color space for canvas Web Components and Lit Service worker caching with Workbox What's next for Adobe on the web

Over the last three years, Chrome has been working to empower web applications that want to push the boundaries of what's possible in the browser. One such web application has been Photoshop. e3d0a04c9c

## Adobe Photoshop 2022 (version 23) With Keygen With Licence Key For PC {{ last releAse }} 2023

Microsoft Office's compatibility is also important. Photoshop runs on Windows, but can also be used on macOS and/or the iOS platform. As a testament to its powerful, cross-platform capabilities, Photoshop is used for book illustrations, product photos, and cartoons and much more. Photoshop can also open and work with various file formats, including EPS, PDF, JPEG, JPEG 2000, GIF, TIFF, BMP, PNG, PSD, AI and more. What's more, the software includes the ability to work with more than 30 image-editing filters. Adobe Photoshop is a powerful, subscription-based, image editing program that comes with a \$2,799 licensing fee. The software supports Windows, macOS, iOS, Android, and other platforms. An annual subscription is \$20/mo, with discounts available for individuals and nonprofit organizations. Photoshop's new Paint 3D feature offers designers and artists the ability to add 3D to their artwork. Those capable of creating their own textures may be disappointed to learn that the software requires you to design the textures to be used, as opposed to simply clicking on a selection of a texture image already available. Adobe's Sensei technology powers a new AI engine that's part of the \$20/mo Creative Cloud subscription. The AI engine matches Photoshop's many powerful features with a wealth of content created by Adobe's network of professional photographers and designers. Adobe Photoshop CS 2.0 is an industry standard, high-performing image editing program that's capable of turning out impressive photo retouching effects. The software offers some of the most powerful features for realistic image retouching, such as the ability to cut, copy, paste, and copy as many layers as needed. Layers are organized in a hierarchy and each one is independent of the others. A layer can be altered, moved, and even removed. Photoshop also offers a comprehensive set of drawing tools and functions.

photoshop project psd download photoshop shadow psd download photoshop shapes psd download photoshop psd clipart free download photoshop psd clipart download photoshop psd layers free download photoshop psd logo free download download photoshop 8.0 full crack free adobe photoshop cs 8 free download for windows 8 64 bit how to download urdu fonts in photoshop

When created, the new features are released under a new EULA and can only be accessed by those who have the appropriate authentication level and pass the required test. Users will first need to download the new Photoshop App. To do so, click here and we will retrieve App from the Adobe Software Download (ASD) website, provided the app is not already installed. Once the 'Share for Review' icon is clicked, a list of people in the active folder of the document is displayed. These people can be added as reviewers or edit the document at the same time. After making any changes, choose "Save for Review" to Add the file to the review group. The review group members will see the changes made but will not see the actual data. Or, select "Share for Review" from Photoshop's File menu. The app will start the share process and inform you if it is successful or not. In the case where the share is not successful, you can review the details to improve the share. After the icon is clicked, the document will open in the browser and the users will be able to view, edit, and review the changes instantly anytime and anywhere. A new icon will appear on the web browser screen. Clicking on this icon will present the options to add the file to the review group or undo the changes made by either reviewer or the original author. The new features are powered by Adobe Sensei software that delivers AI for Photoshop. The AI uses machine learning to enable Photoshop to

continuously adapt, learn, and improve. The new AI-powered tools, including new selection and learning tools, suggest improvements to the user's current selections, regardless of the complexity, size, or even number of objects in the image. Users can also call on new Photomerge-like tool that enables the user to seamlessly create different image compositions from multiple images.

The variations of the Photoshop CC version is to make it better for the users. New features and tools are included to it. For example, the changes where made in the brush size and colors. Above all, the features are included to make the application better. It is due to the technical changes that are made to the application that is not included for its earlier variants. The brand new photoshop CC version is the latest version. It is the modified version of the picture editor that are used to edit the pictures. However, the Photoshop CC software is the Adobe CS Labs' dream of the new star image editing software. It creates the layered image. It is the software that is used to edit people's photos, websites or lights. "I'm thrilled to reveal our strategic focus to expand the use of Photoshop on the web. With Live Shared Edit, a new web experience for one-click remote sharing of photo edits with friends and colleagues," said Yan Zhu, executive vice president, Creative Technologies at Adobe. "With a growing demand for online collaboration, users now can save an image and easily share it immediately. We're excited to bring the newest advancements in Photoshop to that continued evolution of the creative cloud." Web-based collaboration enables Photoshop CC users to share images or revisions with colleagues and friends, or even with Facebook, Twitter and other social networks. Live Shared Edit enables colleagues who aren't on the Creative Cloud to turn live and immediately view what the user is working on and collaborate on changes to an image. It also Sync images between the user and computers across Creative Cloud devices, including mobile.

https://zeno.fm/radio/administracion-de-la-calidad-total-edmundo-guajardo-pdf

https://zeno.fm/radio/gta-san-andreas-fitgirl-repack-bvgc

https://zeno.fm/radio/ableton-live-suite-10-1-2-crack-blod

https://zeno.fm/radio/atributosdediospaulwasherpdf

https://zeno.fm/radio/adobe-master-collection-cs-5-5-crack-amtlib-dll

https://zeno.fm/radio/spotmau-powersuite-golden-2013-torrent

https://zeno.fm/radio/adobe-premiere-pro-cs6-portable-32-bits

https://zeno.fm/radio/save-game-file-motogp-2-pc

https://zeno.fm/radio/need-for-speed-underground-2-tokyo-drift-mod

https://zeno.fm/radio/fifa-13-rld-dll-failed-to-initialize-e1103-14

https://zeno.fm/radio/microsoft-visio-pro-2020-crack-product-key-full-torrent

If your eyesight needs to be corrected before your photo shoot, you can create two Quick Look files of your image so you have your original image and a 'before' version. The rear LCD projector's illumination is very harsh so you can see a difference in brightness between the two versions of the photo. The Liquify toolset allows you to apply transformations to your image. This includes enlarging an area, enlarging areas of images, shrinking areas of images, rotate an object, stretch or skew your image or create a path. These are all great tools to use to compose your image and add special effects like a warped perspective. Liquify also allows you to turn your image into a path, which is a special graphic that is used to create custom shapes in any software. It is the main way you can use Photoshop to create custom effects like creating a tornado, a train, a city or a sun. Yet another great feature in Photoshop is the ability to apply Smart Filters. These Smart Filters process your images specifically to look like a specific type of photo, such as portrait. You can also use them to enhance an image and fix general visual problems in your photos. The Smart Filters are great for correcting

pictures and removing unwanted objects from your photographs. Adobe has announced that Photoshop will be made available in Apple's beta software program, named the High Sierra Safari Beta Program. This will allow users to quickly send websites to Photoshop for editing and output short time after.

https://www.ozcountrymile.com/advert/covid-19-certificate-photoshop-action-free-download-top/

https://www.lr-fyzio.cz/wp-content/uploads/2023/01/oddcha.pdf

http://silent-arts.com/how-to-download-photoshop-patterns-free/

https://www.grivaacapital.com/wp-content/uploads/2023/01/Adobe-Photoshop-CS5-Download-CRACK

-Free-License-Key-For-Mac-and-Windows-64-Bits-2023.pdf

https://telegramtoplist.com/download-free-adobe-photoshop-cs4-activation-code-with-keygen-for-pc-updated-2023/

https://clasificadostampa.com/advert/how-to-download-photoshop-pc-cracked/

https://ibipti.com/photoshop-cs5-download-free-with-full-keygen-64-bits-latest-version-2022/

 $\frac{https://identification-industrielle.com/2023/01/02/photoshop-cc-skin-retouching-plugin-free-download-verified/$ 

http://insenergias.org/?p=135559

http://pacificgoods.net/wp-content/uploads/2023/01/graenenn.pdf

 $\underline{http://adomemorial.com/2023/01/02/adobe-photoshop-elements-14-nederlands-gratis-downloaden-free/}$ 

 $\frac{https://www.waggners.com/wp-content/uploads/Photoshop-Shapes-Lines-Free-Download-TOP.pdf}{https://perlevka.ru/advert/photoshop-2021-version-22-5-1-download-with-licence-key-license-key-2021-version-22-5-1-download-with-licence-key-license-key-2021-version-22-5-1-download-with-licence-key-1021-version-2021-version-2021-versio$ 

https://nhadatvip.org/photoshop-styles-metal-free-download-extra-quality/

http://www.italiankart.it/advert/download-photoshop-2022-version-23-4-1-keygen-with-licence-key-x6 4-2022/

https://www.wooldridgeboats.com/wp-content/uploads/2023/01/daythor.pdf

https://believewedding.com/adobe-photoshop-cs5-with-key-activation-code-updated-2022/

https://www.mtcpreps.com/wp-content/uploads/2023/01/Photoshop\_2021\_Version\_223\_Full\_Version\_Crack Windows 1011 2023.pdf

https://travestisbarcelona.top/photoshop-3d-models-free-download-verified/

https://www.tresors-perse.com/wp-content/uploads/2023/01/peybles.pdf

https://www.scoutgambia.org/wp-content/uploads/2023/01/Download-free-Adobe-Photoshop-CC-2015

-Activation-Key-X64-lifetimE-patch-2023.pdf

http://mysleepanddreams.com/?p=39945

https://serkit.ru/wp-content/uploads/2023/01/Photoshop-2022-Version-230-Product-Key-Full-Torrent-

WinMac-64-Bits-finaL-version-2023.pdf

https://dunstew.com/advert/background-design-for-photoshop-free-download-verified/

https://www.kisugarshop.com/wp-content/uploads/2023/01/Download-free-Adobe-Photoshop-CS6-Wit

h-Key-With-License-Key-x3264-2022.pdf

https://worldpronet.site/wp-content/uploads/2023/01/Photoshop\_CC\_2015\_\_Product\_Key\_For\_Windows\_2023.pdf

https://thecluelesscoffee.com/wp-content/uploads/2023/01/vytmar.pdf

https://www.noorhairblog.com/photoshop-download-for-pc-new-version-install/

https://dottoriitaliani.it/ultime-notizie/senza-categoria/hd-background-images-for-photoshop-editing-1080p-free-download-zip-file-verified/

https://www.fiestalegre.com/2023/01/how-to-download-shapes-for-photoshop-better/

https://gravesendflorist.com/photoshop-download-for-macos-updated/

https://earthoceanandairtravel.com/2023/01/01/download-1600-photo-overlay-pack-for-photoshop-wo

rk/

https://urmiabook.ir/download-free-photoshop-2022-hack-2023/

https://mountainvalleyliving.com/wp-content/uploads/2023/01/tylldar.pdf

http://www.abbotsfordtoday.ca/wp-content/uploads/2023/01/birdjar.pdf

https://lanoticia.hn/advert/photoshop-3d-frame-free-download-work/

 $\frac{https://www.ronenbekerman.com/wp-content/uploads/2023/01/Photoshop-7-Windows-10-Free-Download-PORTABLE.pdf}{oad-PORTABLE.pdf}$ 

https://getfluencyonline.com/wp-content/uploads/2023/01/salemm.pdf

http://adomemorial.com/2023/01/02/photoshop-puzzle-texture-psd-download-better/

As we all know that Photoshop is a highly sophisticated tool that ranks high among the image editing software. There are thousands of people around the world who are involved in designing and marketing of any kind of products. Photoshop has evolved over the years and has become promising in the field of graphic designing. It is one of the most widely used product in the world. This is the most popular and powerful image editing and photo retouching software. Photoshop is the world's leading image editing software. With this Photoshop tutorial, you'll learn how to open, rotate, resample, and crop an image. You'll learn about the various shapes available, how to select an area for cropping, and how to remove unwanted elements from your photograph. You'll also learn how to add effects to your image, including: silhouettes, drop shadows, text, and an image mask. Photoshop is the most powerful tool for creating images, and with this Photoshop tutorial, you'll learn how to correct mistakes when sharpening images, and how to create a black and white photo. You'll learn why color makes a key difference to the final image you create, and how to add or remove color from your image. You'll also learn how to create the perfect brushes and textures for your editing. Thanks to the immensely popular Photoshop and the fall of the desktop model, we're now seeing more and more people on the move, and with it, the necessity, and the benefits of a mobile-first workflow. Photoshop has always been at the forefront of this change, and with the new native APIs for mobile and desktop, it lends itself extremely well to the new cross-platform mobile workflow that will take shape thanks to the newly announced tools in the mobile product line, and the native development of iOS applications.